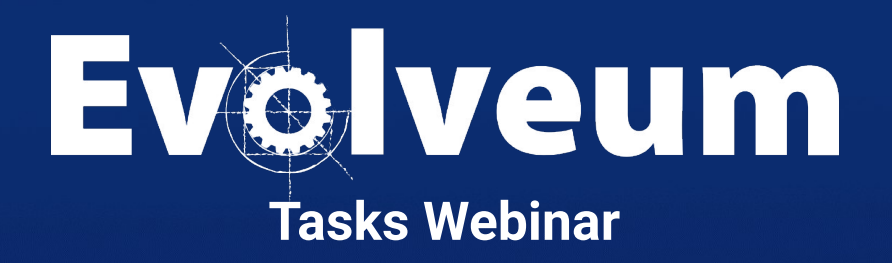

Slavek Licehammer, October 2023 Identity Governance Strategist **Agenda**

- Tasks introduction
- Tasks vs. activities
- Types of tasks
- **•** Error handling
- Parallelization

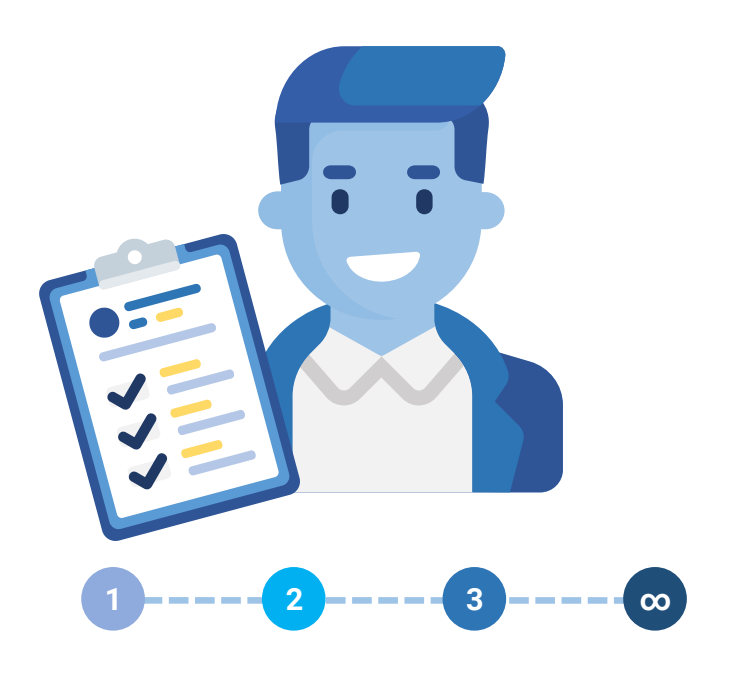

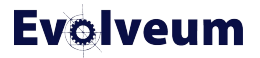

# **Tasks introduction**

- Logical unit of work
- Synchronous / asynchronous
- Single-run / scheduled
- Single-thread / parallel

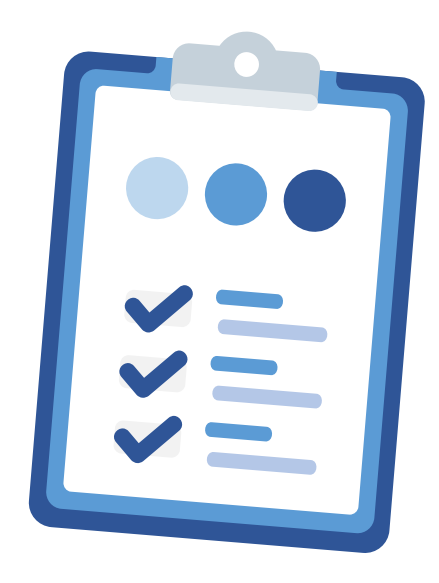

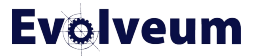

### **Task vs. activity**

# **Activity**

- **Work to be done**
- What action
- What objects
- Distribution
- Error handling
- Reporting
- Can be distributed to multiple worker tasks

### **Task**

- **Execution wrapper**
- Execution status
- Reporting results
- Scheduling
	- Time
	- Nodes
- Can contain multiple activities

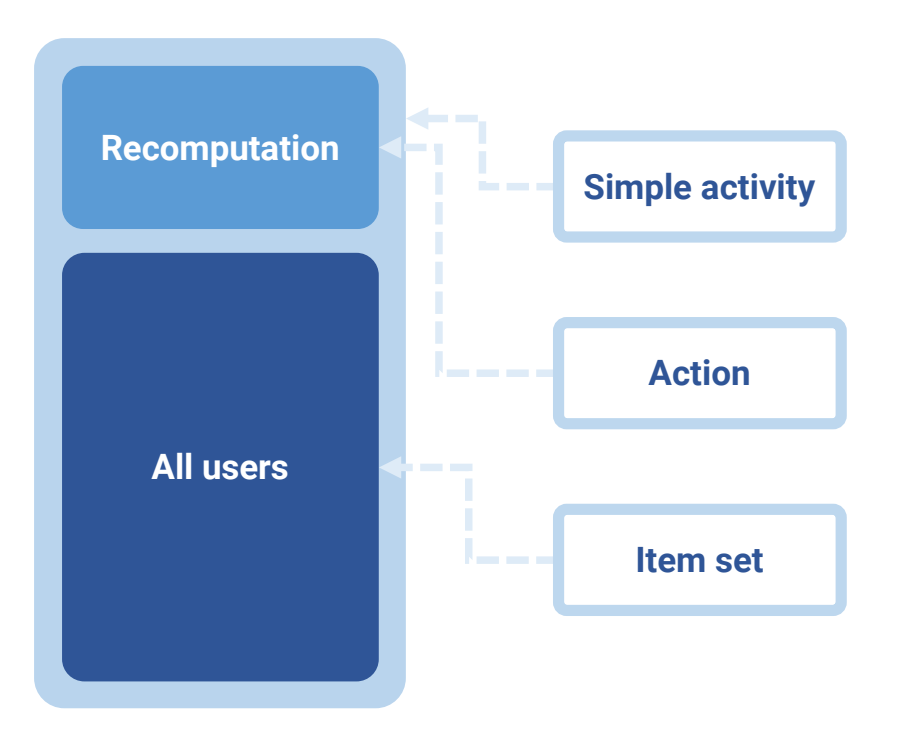

# **Tasks vs. activity terminology**

- We are often referring to tasks by the activity
- Reconciliation task
	- Tasks with reconciliation activity

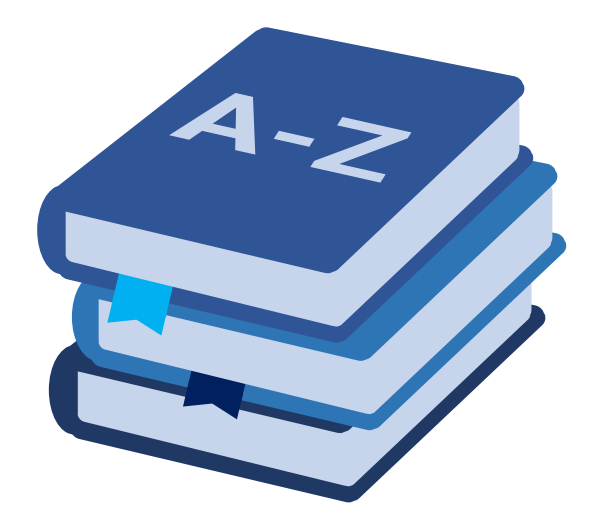

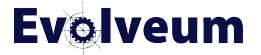

### **Task execution status**

- Runnable
- Running
- Waiting
- Suspended
- Closed

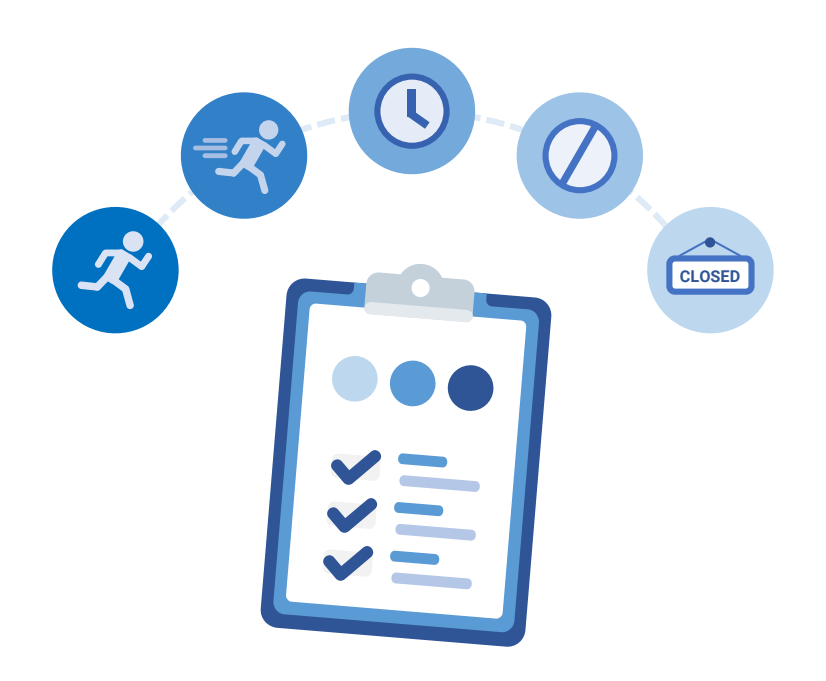

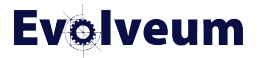

## **Provisioning and synchronization**

- Provisioning is "included" (no separate task)
- Import
	- Iterate over resource objects
	- Synchronize each of them (include provisioning)
	- Changes are immediately provisioned
- Reconciliation
	- Pending operation + import + remaining shadows clean-up
	- Purpose make resource consistent with midPoint data
- Live-sync
	- Synchronize changed objects (include provisioning)

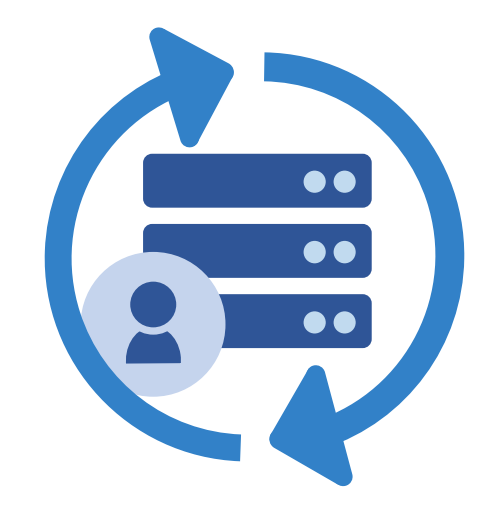

### **Recomputation**

- Similar to reconciliation
- Iterate over objects in midPoint
- Synchronize then with all resources
	- Inbound & outbound
- Primary purpose make sure midPoint data are consistent
	- Provisioning is "a side effect"

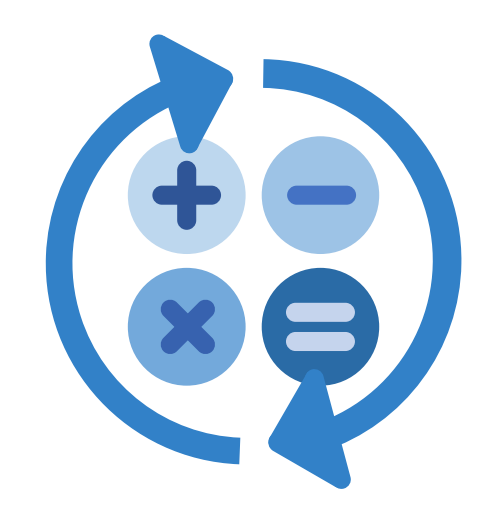

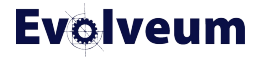

# **Configuration**

- Everything is configurable
- Watch synchronization configuration
	- For each resource
- Tasks are only executing what is configured
- Dependencies
- Limiting propagation
- Reconcile all

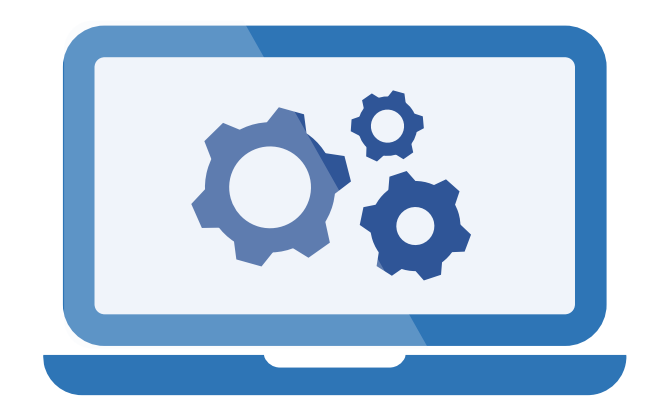

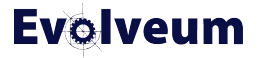

# **Provisioning propagation task**

- Immediate provisioning is not always desirable
	- Grouping changes together
	- Slow resource
	- Schedule load on resource
- Configure resource to postpone provisioning
- Create the provisioning tasks

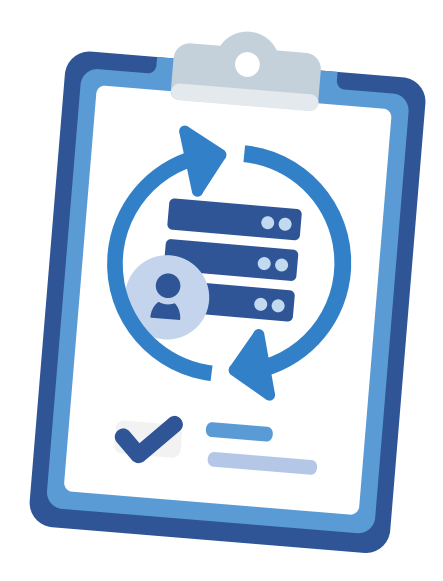

### **Other tasks**

- Validity scanner
	- Evaluates validFrom and validTo
	- Uses last scan time-stamp
	- Can run in parallel
- **Trigger scanner** 
	- Executes triggers
	- Can run in parallel
- Shadow refresh
	- Pending operations on shadows
	- Dead shadows clean-up

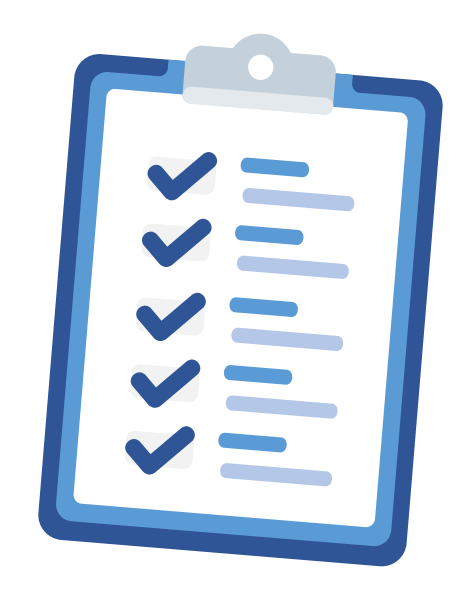

# **Scripting tasks**

- Used to execute custom (bulk) action
- Non-iterative scripting task
	- **•** Arbitrary script
	- Not recommended
- Iterative scripting tasks
	- Script + input definition (query)
	- Recommended approach
	- Parallelization
	- Reporting progress

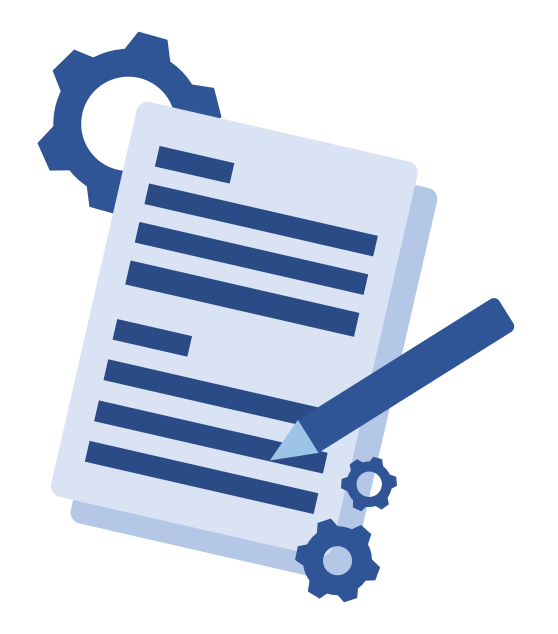

# **Error handling**

- Errors affecting the whole activity
	- E.g. Resource down
	- Not much that can be done
	- Task is suspended
	- Best strategy is to examine and reschedule
- Errors affecting individual objects
	- Several options for automated error handling

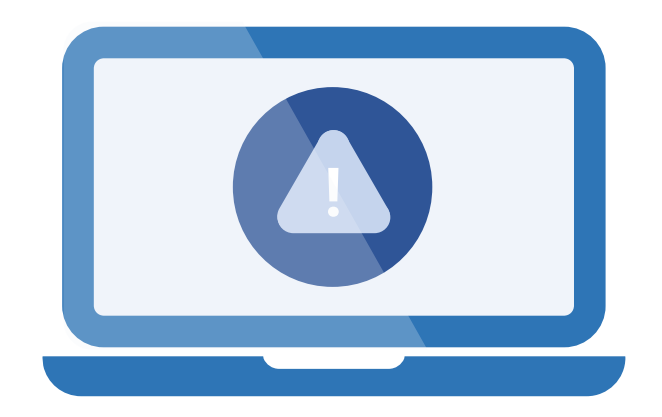

# **Error handling**

- Situations
	- Partial / fatal error
	- Category (network, security, policy ,...)
	- Depending on connector support
- Reactions
	- Ignore (usually default)
	- Stop (default for live-sync and async. update)
	- Retry later (only for synchronization activities)

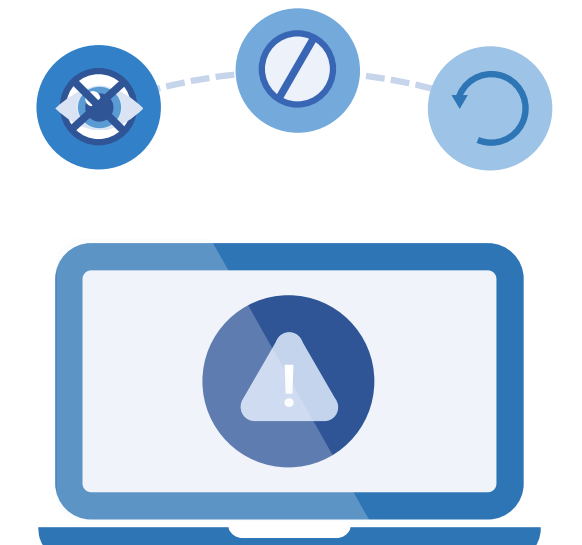

### **Error handling – Ignored situation**

- Will be solved in next run (e.g. reconciliation)
	- Monitoring is recommended
- Re-run for failed objects
	- Recover task needs to be configured
		- Different task type supported
	- Failed object selector

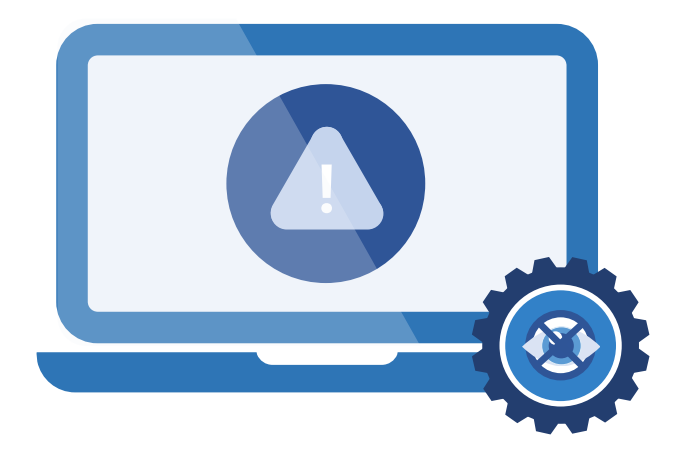

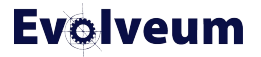

### **Error handling – Stop situation**

- Requires manual intervention
- Usually live sync. or async.
- Fix problem and resume task
- Fix problem and objects (reconciliation)
	- Reset live sync token
	- Clean async. messages queue

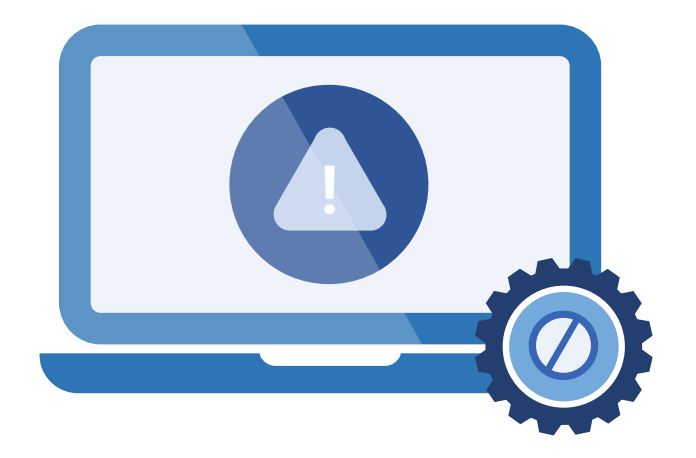

# **Error handling – Retry later situation**

- Limited to shadow object and synchronization tasks
- Simple configuration only scheduling
- Carried out by a trigger scanner
- Recommended if applicable

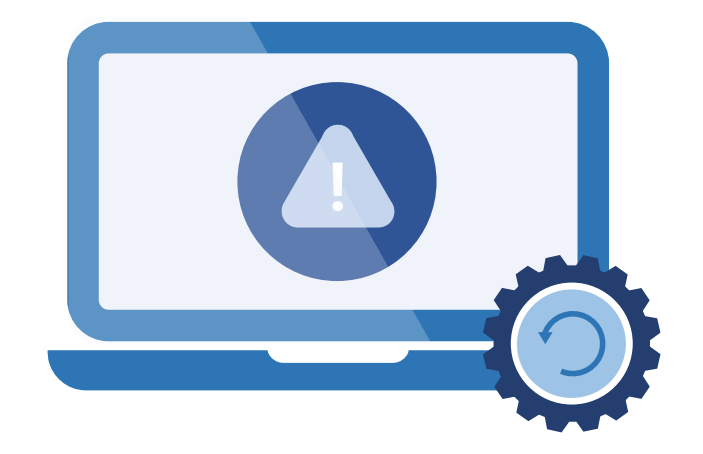

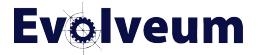

### **Parallelization**

- Sometimes you need to scale...
- Multi-threading
	- Live sync
- Multi-node tasks
	- All supports also multi-threading
	- Recompute, reconciliation, import, iterative scripting, validity scan, trigger scan, shadow refresh, propagation

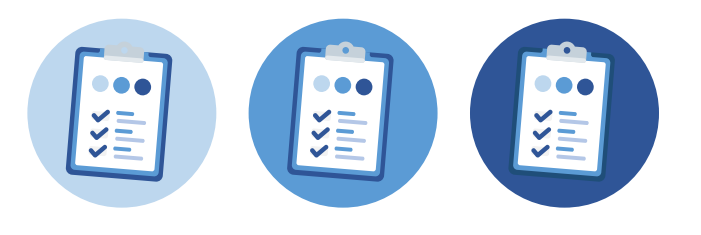

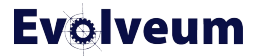

# **Multi-threading**

- Works on a single node
- On multi-node thread are on each node
- Simple configuration  $\rightarrow$  number of threads (per node)
- Configured in activity distribution section
- Not supported for all activities
	- Check documentation

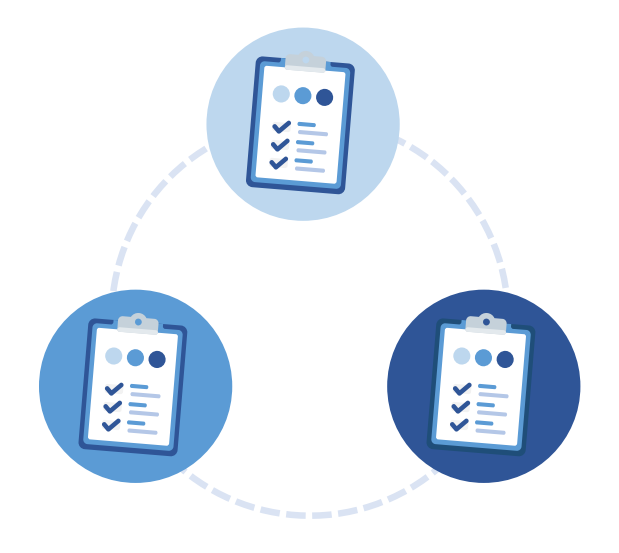

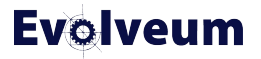

# **Multi-node parellelization**

- Works in combination with multi-threading
- Distributed to nodes using buckets
- Auto-scaling support
	- Simple parameter (enabled/disabled)
	- Changing nodes during task run is not supported
- Not supported for all activities
	- Check documentation

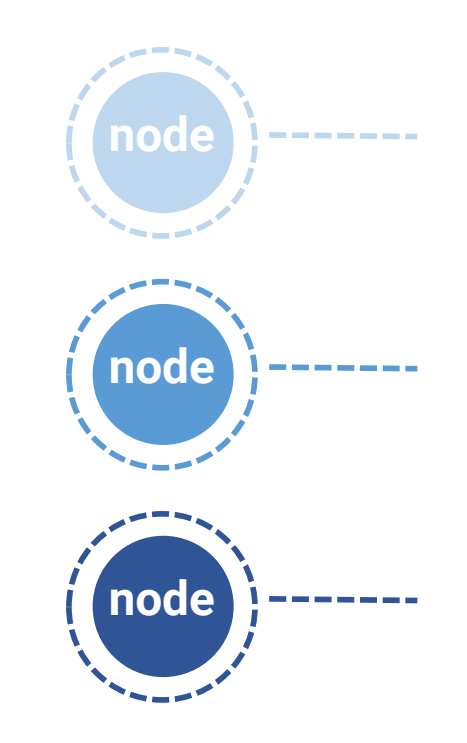

# **Bucket definitions**

- Split objects into roughly equal size sets
- Segmentation
	- Numeric, string, OID, explicit
- Each node is querying objects defined by the bucket
	- Connector support
- It's good to know your data

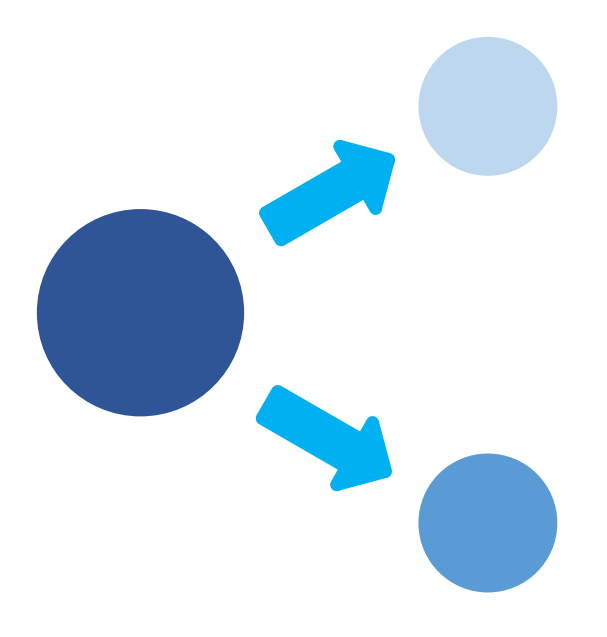

### **Parallelization recommendation**

- There is no silver bullet
- You need to know you environment
- Bottle necks
	- Thoughtput
	- Slow resources
- Set your scaling accordingly
- Auto-scaling in combination with external monitoring

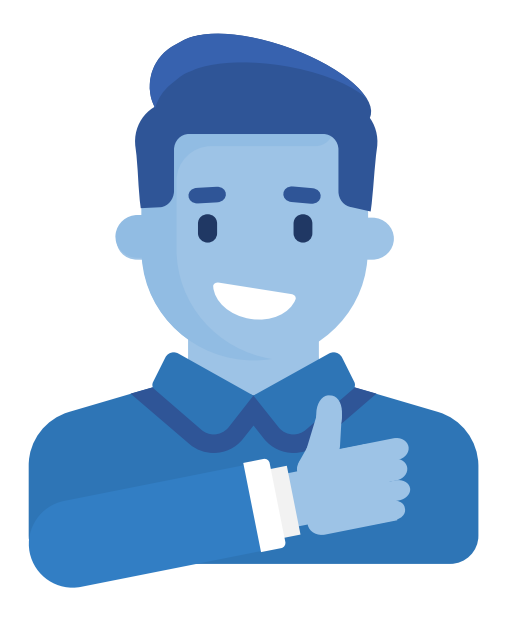

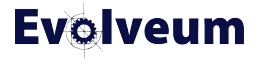

### **Conclusion**

- This was tasks overview
- Details are in documentation
- Many options were not covered
	- Tasks chaining, various synchronization options, …
- Feedback is welcome

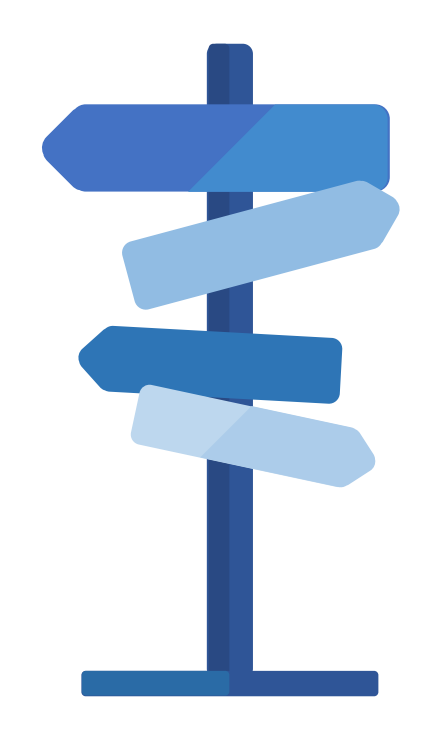

# **Thank you for your time**

Do you have any **questions**? Feel free to contact us at **info@evolveum.com**

**Follow us** on social media or **join us** at GitHub or Gitter!

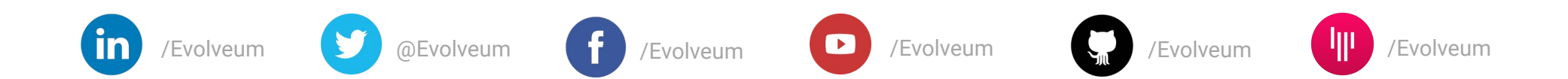

**Evolveum** 05/10/2023 © Evolveum s.r.o. All rights reserved.